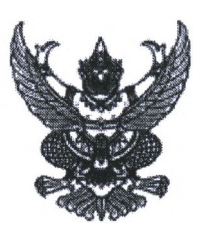

ใบสั่งซื้อ

ผู้ขาย ไอทีซิสเต็ม ที่อยู่ แลขที่ ๑๕⁄๒๐ หมู่ ๕ ถนนหนองจิก ตำบลรูสะมิแล อำเภอเมืองปัตตานี จังหวัดปัตตานี ๙๔๐๐๐ โทรศัพท์ อสดสสออ๒๔๒ เลขประจำตัวผู้เสียภาษี ต๙๔๐๔๐๐๐๗๓๒๐๖

ใบสั่งขี้อเลขที่ OBNol hethe

ส่วนราชการ องค์การบริหารส่วนจังหวัดยะลา ที่อยู่ - ตำบลสะเตง อำเภอเมืองยะลา จังหวัดยะลา โทรศัพท์ -

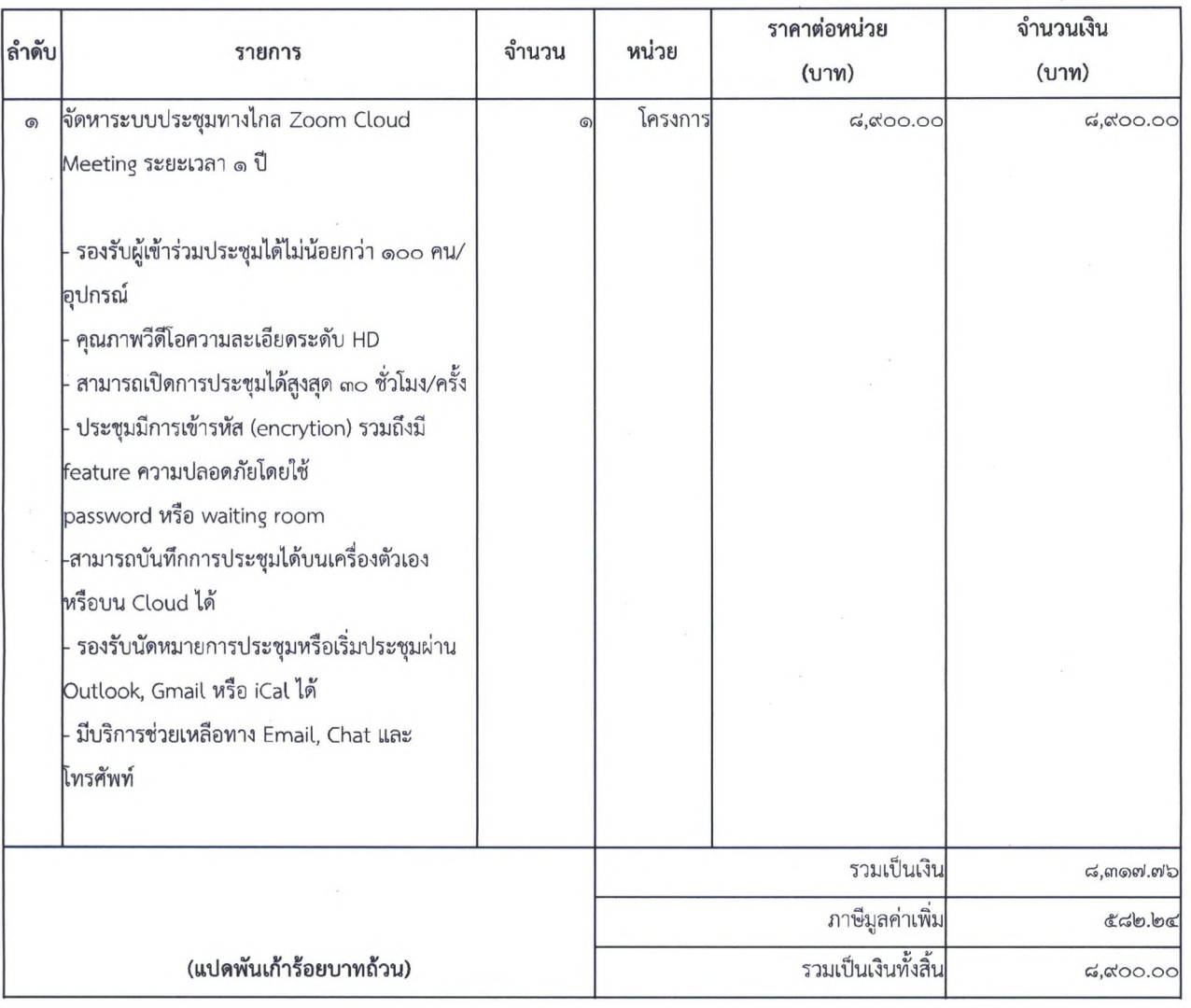

ตามที่ ไอทีซิสเต็ม ได้เสนอราคา ไว้ต่อ องค์การบริหารส่วนจังหวัดยะลา ซึ่งได้รับราคาและตกลงซื้อ ตามรายการดังต่อไปนี้

การซื้อ อยู่ภายใต้เงื่อนไขต่อไปนี้

- ๓. สถานที่ส่งมอบ องค์การบริหารส่วนจังหวัดยะลา -
- ๔. ระยะเวลารับประกัน ๖ เดือน
- ๕. สงวนสิทธิ์ค่าปรับกรณีส่งมอบเกินกำหนด โดยคิดค่าปรับเป็นรายวันในอัตราร้อยละ ๐.๑๐ ของราคาสิ่งของ ที่ยังไม่ได้รับมอบ
- ๖. ส่วนราชการสงวนสิทธิ์ที่จะไม่รับมอบถ้าปรากฏว่าสินค้านั้นมีลักษณะไม่ตรงตามรายการที่ระบุไว้ในใบสั่งซื้อ กรณีนี้ ผู้ขายจะต้องดำเนินการเปลี่ยนใหม่ให้ถูกต้องตามใบสั่งซื้อทุกประการ
- ๗. การประเมินผลการปฏิบัติงานของผู้ประกอบการ หน่วยงานของรัฐสามารถนำผลการปฏิบัติงานแล้วเสร็จตามสัญญาหรือข้อตกลงของคู่สัญญา เพื่อนำมาประเมินผลการปฏิบัติงานของผู้ประกอบการ หมายเหตุ :

๑. การติดอากรแสตมป์ให้เป็นไปตามประมวลกฎหมายรัษฎากร หากต้องการให้ใบสั่งซื้อมีผลตามกฎหมาย ๒.ใบสั่งซื้อสั่งจ้างนี้อ้างอิงตามเลขที่โครงการ ๖๔๐๙๗๒๕๓๔๘๐ จัดหาระบบประชุมทางไกล Zoom Cloud Meeting จำนวน ๑ ลิขสิทธิ์ ระยะเวลา ๑ ปี

หัวหน้าสำนักปลัดองค์การบริหารส่วนจังหวัด ปฏิบัติราชการแทน นายกองค์การบริหารส่วนจังหวัดยะลา

ด ๕ ก.ย. ๒๕๖๔

ลงซื่อ และ คราม 2010 โดย คราม ผู้รับใบสั่งซื้อ

เลขที่โครงการ ๖๔๐๙๗๒๕๓๔๘๐ เลขคุมสัญญา ๖๔๐๙๑๔๓๔๙๙๘๗